Aleksandra CZUPRYNA-NOWAK Politechnika Śląska Wydział Organizacji i Zarządzania aleksandra.nowak@polsl.pl

# **WYBÓR SYSTEMU INFORMATYCZNEGO METODĄ AHP**

**Streszczenie.** Proces podejmowania decyzji wiąże się bardzo często z koniecznością zastosowania metod matematycznych. Jedną z metod powszechnie stosowanych jest Analytic Hierarchy Process (AHP). Artykuł przedstawia teoretyczne aspekty metody AHP. Metoda została przedstawiona na podstawie procesu wyboru systemu informatycznego.

**Słowa kluczowe:** wielokryterialne metody podejmowania decyzji, metoda AHP, systemy informatyczne.

# SELECTION SYSTEM USING AHP

**Summary.** The decision making process involves very often require use of mathematical methods. One method commonly used is the Analytic Hierarchy Process (AHP). The article presents the theoretical aspects of the method of AHP. The method was presented based on the selection process system.

**Keywords:** multiple criteria decision making methods, Analytic Hierarchy Process (AHP).

# **1. Wstęp**

Proces podejmowania decyzji sprowadza się do wyboru jednej z wielu możliwych alternatyw, które spełniają określone cele. Decyzja to wybór jednej z nich. Decydent stara się wybrać ze zbioru dostępnych alternatyw jedną, będącą w jego mniemaniu optymalną [[1](#page-9-0), [4](#page-9-1), [9](#page-9-2), [10](#page-9-3)]. W rzeczywistości bardzo trudno napotkać proces decyzyjny, w którym decydent kieruje się tylko jednym kryterium, jakim starają się kierować decydenci, wybierając alternatywne decyzje. Gdy ma się do czynienia z procesami wielokryterialnymi, wybór dostępnych alternatyw staje się kłopotliwy i niewygodny. Sam proces wspomagania decyzji

wielokryterialnych wydaje się charakteryzować określonymi uwarunkowaniami. Pierwszym z nich jest konieczność udziału wielu decydentów. Konieczność ta wynika z odmiennego postrzegania rzeczywistości i zależności w niej zachodzących przez poszczególne osoby. Uczestnictwo wielu decydentów gwarantuje obiektywność w podejmowaniu decyzji przy jednoczesnym utrudnieniu procesu decyzyjnego. Należy tutaj zwrócić uwagę, że sam proces wspierania procesu decyzyjnego jest tylko etapem wstępnym w procesie podejmowania decyzji, nie mówiąc już o całej procedurze rozwiązywania problemu.

W literaturze można odnaleźć wiele różnych metod służących do wspierania podejmowania decyzji wielokryterialnych. Do najbardziej popularnych zalicza się między innymi: metodę ELECTRE (Elimination et Choice Translating Reality) [[5](#page-9-4)], programowanie wielokryterialne [[9](#page-9-2), [10](#page-9-3)], sztuczne sieci neuronowe, TOPSIS, BIPOLAR oraz metodę AHP [[7](#page-9-5), [8](#page-9-6)]. Autorka spośród wymienionych metod do rozwiązania postawionego w artykule problemu wybrała metodę AHP, jako tę najbardziej przejrzystą i klarowną. Literatura przedmiotu zawiera przykłady zastosowania samej metody w procesie wspomagającym podejmowanie decyzji. Po raz pierwszy wykorzystał ją Saaty w 1970 roku [[7](#page-9-5), [8](#page-9-6)]. Następnie była stosowana z powodzeniem do wspomagania procesu decyzyjnego w naukach społecznych, np. w ekonomii [[1](#page-9-0), [10](#page-9-3), [11\]](#page-9-7), i naukach technicznych [[12](#page-9-8)].

Podstawowym celem artykułu jest przedstawienie metody AHP do wspomagania procesu wyboru systemu informatycznego. Praca zawiera również próbę zastosowania tejże metody w procesie wyboru systemu informatycznego.

W artykule można wyodrębnić dwie części. Cześć pierwsza to przedstawienie aspektów teoretycznych metody AHP oraz kolejnych etapów. W części tej poruszono również problematykę zgodności oraz spójności odpowiedzi ekspertów biorących udział w procesie. Druga część to przykład zastosowania metody do wyboru optymalnego systemu informatycznego.

### **2. Charakterystyka metody AHP**

Metoda AHP została opracowana przez T. L. Saaty'ego w 1970 roku [[7](#page-9-5), [8\]](#page-9-6). Służy ona przede wszystkim do wspomagania wyboru wielu wariantów decyzyjnych, przy czym warianty mogą być zarówno ilościowe, jak i jakościowe, oparte również na subiektywnym przeświadczeniu oceniającego.

Proces podejmowanie decyzji według metody AHP można podzielić na następujące kroki:

1. Zbudowanie modelu hierarchicznego badanego problemu i opisanie hierarchii poszczególnych kryteriów.

- 2. Porównanie parami kryteriów i wariantów decyzyjnych za pomocą względnej skali porównawczej kryteriów (skala porównawcza kryteriów została przedstawiona w tabeli 1).
- 3. Wyznaczenie preferencji globalnych i lokalnych.
- 4. Uporządkowanie wariantów decyzyjnych ze względu na ich udział w realizacji wymagań celu nadrzędnego.

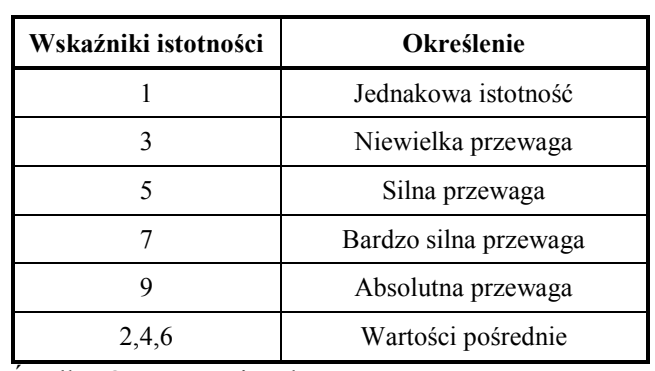

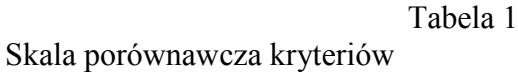

Źródło: Opracowanie własne.

Istotne w procesie decyzyjnym metody AHP jest badanie zgodności porównań. Do oceny zgodności wykorzystywany jest współczynnik zgodności [[7](#page-9-5), [8\]](#page-9-6):

$$
CI = \frac{\lambda_{\text{max}} - n}{r(n-1)},\tag{1}
$$

gdzie: n oznacza liczbę wariantów, r jest wskaźnikiem przyjmującym wartości uzależnione od liczby wariantów (wartości współczynnika r przedstawiono w tabeli 2),  $\lambda_{\text{max}}$  to wartość własna macierzy porównań. Wartość własna macierzy jest wyznaczana w dwóch etapach. Etap pierwszy to pomnożenie macierzy porównań przez wektor wag. W etapie drugim należy podzielić elementy otrzymanego wektora przez wagi i obliczyć średnią arytmetyczną. Obliczona średnia jest wartością λmax. Zakłada się, że porównania są dostatecznie zgodne,  $CI \leq 0.1$ . W przypadku pełnej zgodności ocen  $\lambda_{\text{ma}} = n$  oraz  $CI = 0$ .

Tabela 2

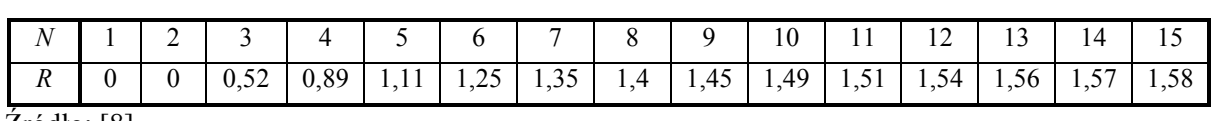

Wartości wskaźnika r

Źródło: [[8\]](#page-9-6).

### **3. Metoda AHP w procesie wyboru systemu informatycznego**

Zastosowanie metody AHP wydaje się uzasadnione w procesie wyboru systemu informatycznego ze względu na wieloaspektowy charakter procesu [1, [12](#page-9-8)].

W zaprezentowanym przykładzie poszukiwany jest system informatyczny dla przedsiębiorstwa produkcyjno-handlowego, zatrudniającego 200 osób. Wdrożenie systemu ma objąć dział sprzedaży księgowości, HR, magazyn oraz produkcję. Celem nadrzędnym jest oczywiście wybór systemu informatycznego. Dekompozycja celu głównego została przeprowadzona burzą mózgu wśród kierowników działów, w których ma być wdrożony system. W wyniku burzy mózgów cel nadrzędny został zdekomponowany na poszczególne warianty oceniające: integralność danych; warunki gwarancji; koszt oprogramowania (oraz licencji); możliwość rozbudowy systemu; koszt sprzętu; pozycja dostawcy na rynku oraz koszt wdrożenia.

Jednocześnie analiza rynku oprogramowania oraz wstępna ich selekcja pozwoliła wyłonić pięć systemów, które mogą być zakupione i wdrożone w przedsiębiorstwie: Impuls BPSC, IFS Applications, Infor COM 6.1, Simple.BPSC, mySAP ERP. Poszczególne systemy informatyczne są wariantami decyzyjnymi. Proces decyzyjny przedstawiono na rysunku 1.

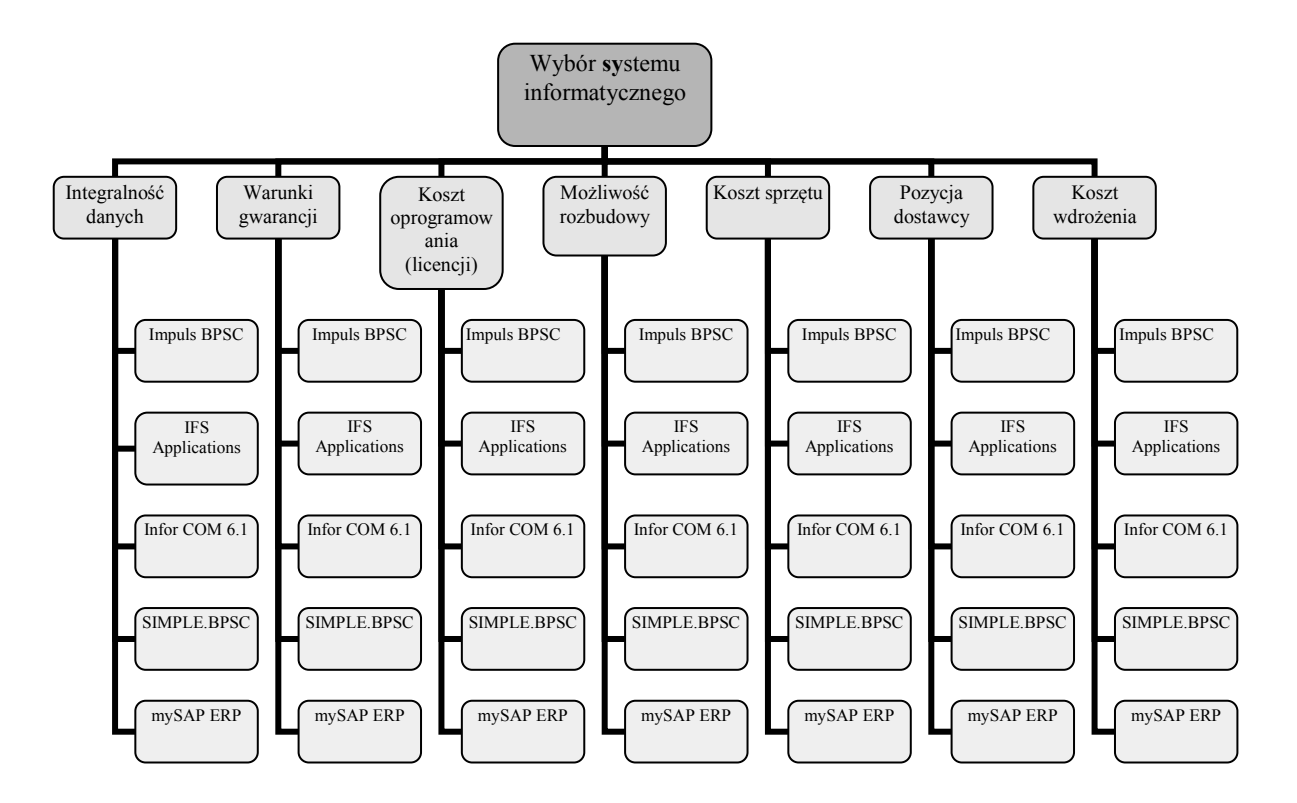

Rys. 1. Dekompozycja procesu wyboru systemu informatycznego metodą AHP Fig. 1. The decomposition process of the selection system using AHP Źródło: Opracowanie własne.

Kolejnym krokiem w omawianej metodzie jest określenie dominacji wpływu kryteriów oraz wariantów wyboru systemu informatycznego. W tym etapie eksperci są proszeni o porównanie parami w pierwszej kolejności kryteriów. W celu ujednolicenia stosowanej skali do dyspozycji mają możliwość stosowania wskaźników istotności od 1 do 9. Porównanie parami poszczególnych kryteriów systemu informatycznego wyboru dokonanego przez ekspertów przedstawia tabela 3.

Tabela 3

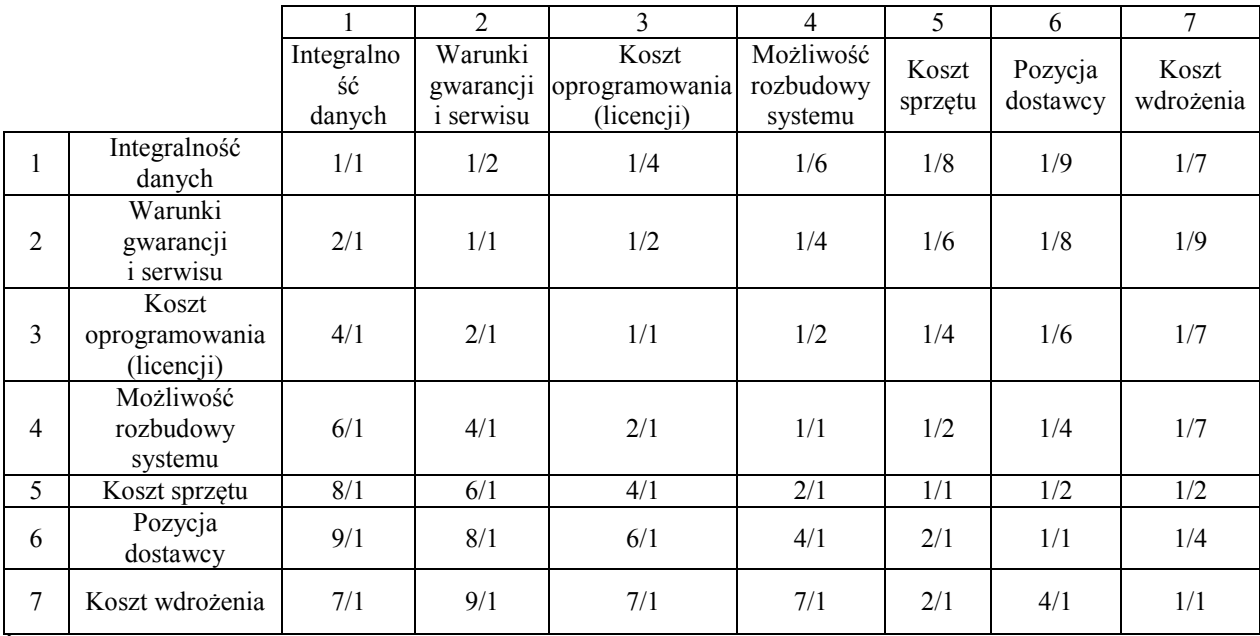

Porównanie parami poszczególnych kryteriów (ocen) wyboru systemu informatycznego

Źródło: Opracowanie własne.

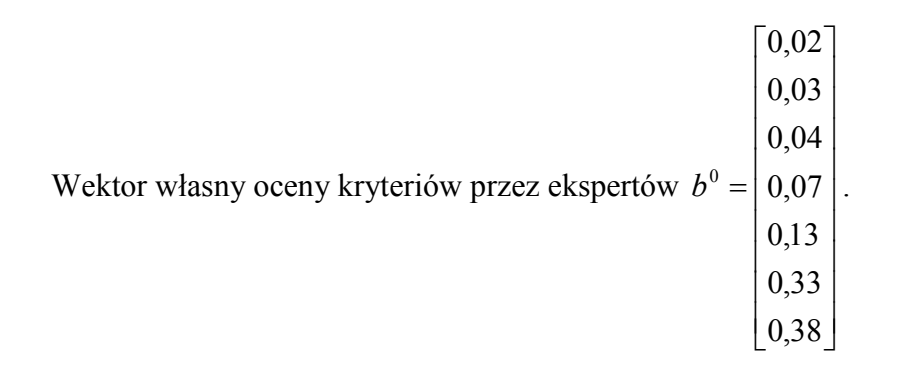

Stosując algorytm metody AHP, należy sprawdzić, czy otrzymane wyniki nie naruszają zasady stałości preferencji ekspertów. W tym celu obliczono współczynnik zgodności macierzy porównań CI = 0,09. Zachodzi więc: CI < 0,1, czyli stałość preferencji nie została naruszona.

Następnie w tabelach 4 – 10 został przedstawiony proces porównania parami dla poszczególnych czynników (ocen), a eksperci oceniali poszczególne systemy informatyczne.

Tabela 4

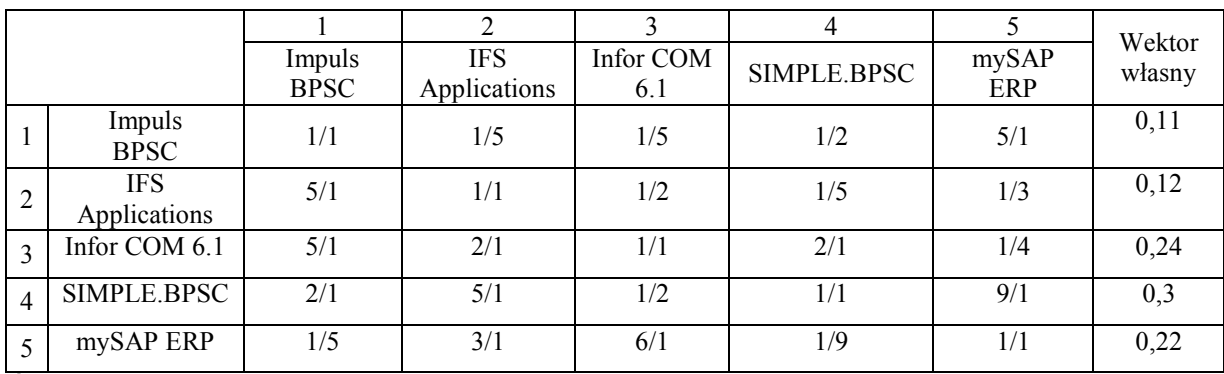

Porównanie parami dla kryterium "integralność danych"

Źródło: Opracowanie własne.

Wskaźnik CI porównania parami dla kryterium "integralność danych" wynosi 0,03. Zachodzi więc: CI < 0,1, czyli stałość preferencji nie została naruszona.

Tabela 5

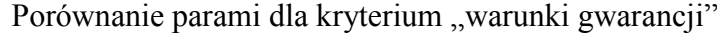

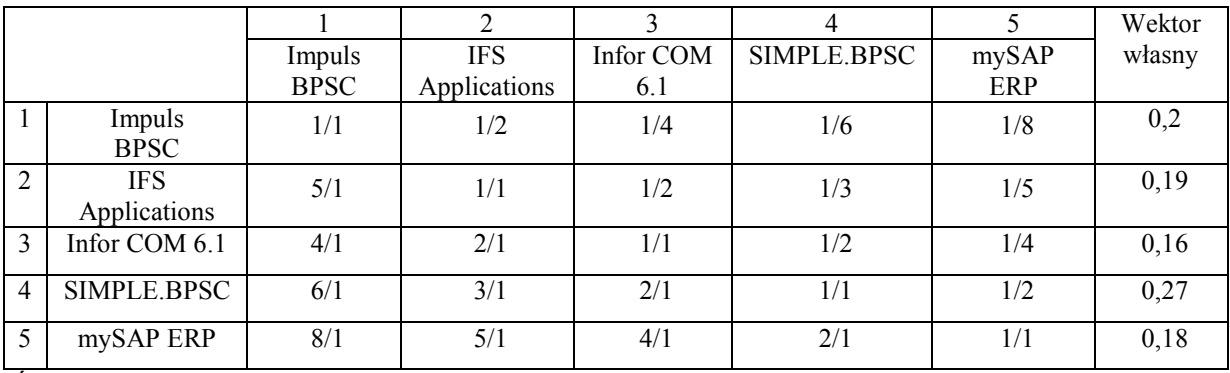

Źródło: Opracowanie własne.

Wskaźnik CI porównania parami dla kryterium "warunki gwarancji" wynosi 0,004. Zachodzi więc: CI < 0,1; stałość preferencji nie została naruszona.

Tabela 6

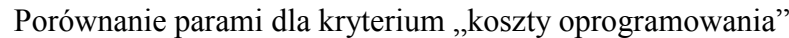

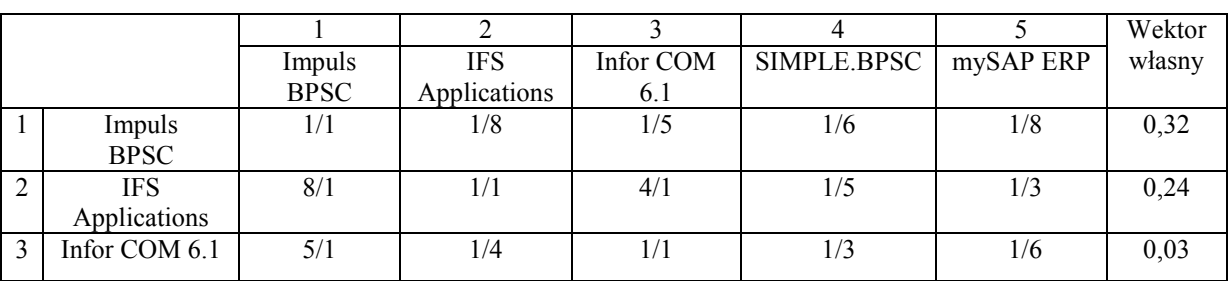

cd. tabeli 6

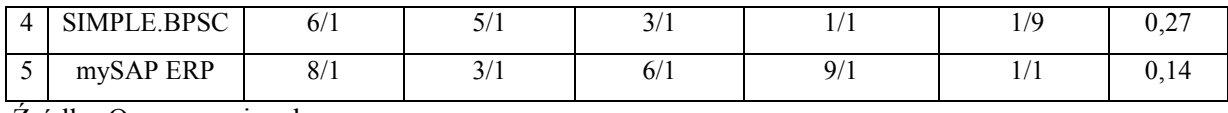

Źródło: Opracowanie własne.

Wskaźnik CI porównania parami dla kryterium "koszty oprogramowania" wynosi 0,09. Zachodzi więc: CI < 0,1, czyli stałość preferencji nie została naruszona.

Tabela 7

Porównanie parami dla kryterium "możliwość rozbudowania systemu"

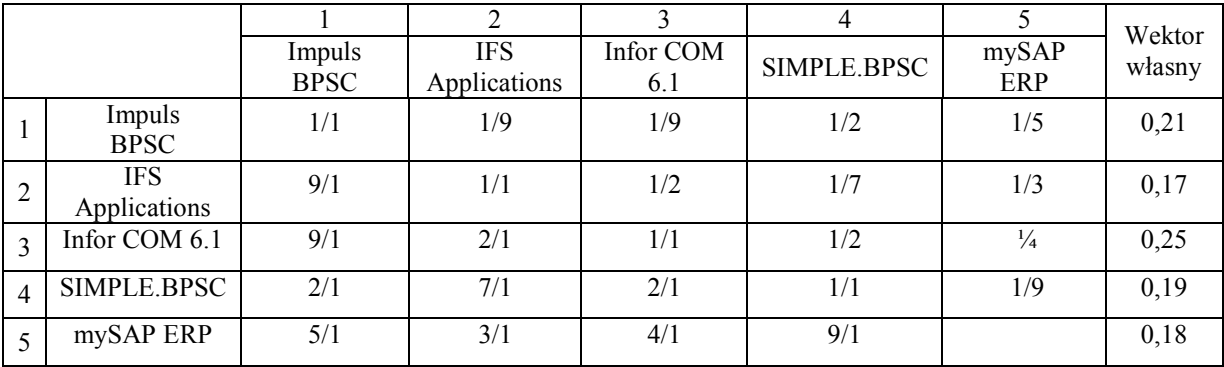

Źródło: Opracowanie własne.

Wskaźnik CI porównania parami dla kryterium "możliwość rozbudowania systemu" wynosi 0,03. Zachodzi więc: CI < 0,1; stałość preferencji nie została naruszona.

Tabela 8

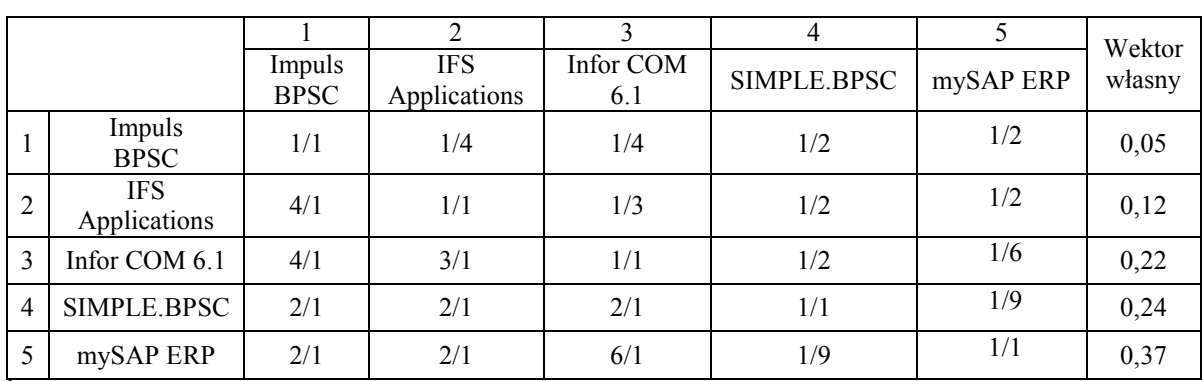

Porównanie parami dla kryterium "koszty sprzętu"

Źródło: Opracowanie własne.

Wskaźnik CI porównania parami dla kryterium "koszty sprzętu" wynosi 0,09. Zachodzi więc: CI < 0,1; stałość preferencji nie została naruszona.

Tabela 9

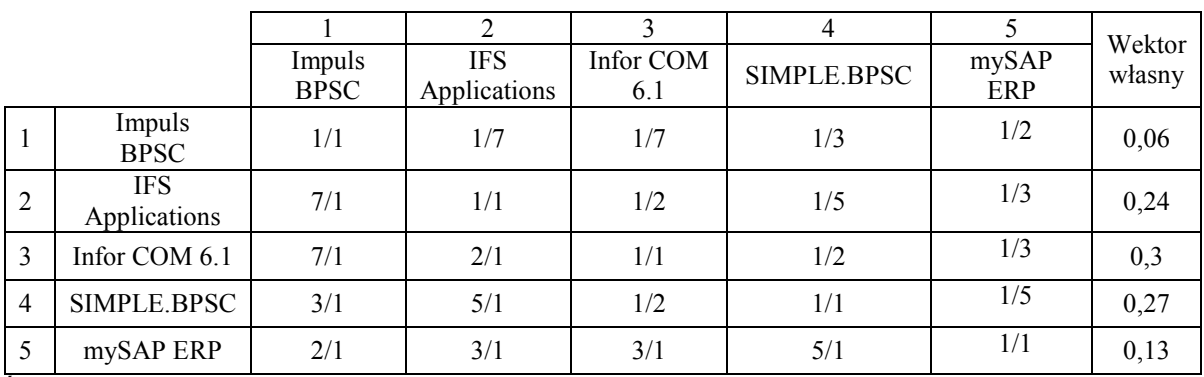

Porównanie parami dla kryterium "pozycja dostawcy"

Źródło: Opracowanie własne.

Wskaźnik CI porównania parami dla kryterium "pozycja dostawcy" wynosi 0,026. Zachodzi więc: CI < 0,1; stałość preferencji nie została naruszona.

Tabela 10

|   |                            | Impuls<br><b>BPSC</b> | <b>IFS</b><br>Applications | Infor COM<br>6.1 | SIMPLE.BPSC | mySAP<br>ERP | Wektor<br>własny |
|---|----------------------------|-----------------------|----------------------------|------------------|-------------|--------------|------------------|
|   | Impuls<br><b>BPSC</b>      | 1/1                   | 1/7                        | 1/5              | 1/6         | 1/3          | 0,12             |
|   | <b>IFS</b><br>Applications | 7/1                   | 1/1                        | 1/4              | 1/6         | 1/7          | 0,22             |
|   | Infor COM 6.1              | 5/1                   | 4/1                        | 1/1              | 1/4         | 1/6          | 0,24             |
| 4 | SIMPLE.BPSC                | 6/1                   | 6/1                        | 4/1              | 1/1         | 1/2          | 0,2              |
|   | mySAP ERP                  | 3/1                   | 7/1                        | 6/1              | 2/1         | 1/1          | 0,21             |

Porównanie parami dla kryterium "koszt wdrożenia"

Źródło: Opracowanie własne.

Wskaźnik CI porównania parami dla kryterium "pozycja dostawcy" wynosi 0,06. Zachodzi więc: CI < 0,1; stałość preferencji nie została naruszona.

Na podstawie obliczonych wektorów własnych został obliczony wektor końcowy skali rozwiązań:

$$
\overline{b} = \begin{bmatrix} 0,14 \\ 0,29 \\ 0,12 \\ 0,24 \\ 0,21 \end{bmatrix}.
$$

Otrzymany wektor posłuży do wyznaczenia ważności poszczególnych systemów informatycznych.

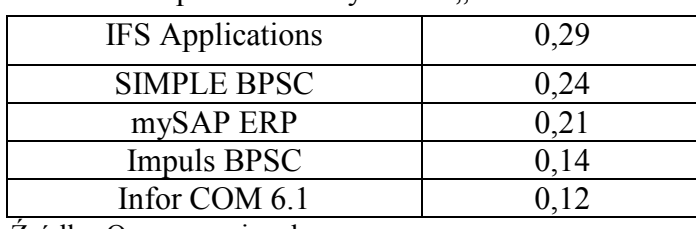

Porównanie parami dla kryterium "koszt wdrożenia"

Tabela 11

Źródło: Opracowanie własne.

Z obliczeń wynika, że najważniejszy system pod względem wyłonionych kryteriów to IFS Applications. Natomiast system, którego decydenci nie powinni w ogóle brać pod uwagę w procesie decyzyjnym, to Infor COM 6.1.

### **4. Wnioski**

Artykuł przedstawia propozycję zastosowania metody AHP w procesie wyboru systemu informatycznego. Autorka w pierwszej części artykułu skupiła uwagę czytelnika na krótkim przedstawieniu algorytmu postępowania w metodzie AHP. Druga cześć to praktyczne wykorzystanie owej metody.

Algorytm metody składa się z kilku etapów: budowa hierarchicznego modelu, ocena przez porównanie parami kryteriów oraz wariantów decyzyjnych, wyznaczenie preferencji globalnych i lokalnych oraz klasyfikacja wariantów decyzyjnych. W procesie wyboru brano pod uwagę duże systemy informatyczne: Impuls BPSC, IFS Applications, Infor COM 6.1, SIMPLE BPSC oraz mySAP ERP. Oceniano systemy kryteriami: integralność danych, warunki gwarancji i serwisu, koszt oprogramowania, możliwość rozbudowania systemu, koszt sprzętu, pozycja dostawcy na rynku oraz koszt wdrożenia. W wyniku przeprowadzonej analizy została przedstawiona hierarchia porównywanych systemów informatycznych:

- 1. IFS Applications,
- 2. SIMPLE BPSC,
- 3. mySAP ERP,
- 4. Impuls BPSC,
- 5. Infor COM 6.1.

Metoda AHP ma wiele cech, które w procesie wyboru systemu informatycznego wydają się szczególnie przydatne. Pierwszą jest fakt, że metoda ta jest otwartym i elastycznym narzędziem podejmowania decyzji. Stwarza również możliwość podziału bardzo skomplikowanego procesu decyzyjnego na kolejne etapy. Najważniejszy jednak wydaje się fakt, że w metodzie tej można zastosować czynniki różnej natury: ekonomiczne, społeczne, środowiskowe, techniczne, polityczne czy organizacyjne.

## **Bibliografia**

- <span id="page-9-0"></span>1. Adamus W., Gręda A.: Wspomaganie decyzji wielokryterialnych w rozwiązywaniu wybranych problemów organizacyjnych i menedżerskich. Badania Operacyjne i Decyzje, 2/2005.
- 2. Czupryna-Nowak A.: Teoretyczne aspekty wyboru systemu informatycznego metodą AHP. Wydawnictwo Politechniki Śląskiej, Zeszyt Naukowy nr 54, Gliwice 2010.
- 3. Czyżewska W.: Podejmowanie decyzji gospodarczych przy wielorakości celów. Optymalna polityka banku centralnego. Zakład Badań Statystyczno-Ekonomicznych Głównego Urzędu Statystycznego i Polskiej Akademii Nauk, zeszyt 275, Warszawa 2001.
- <span id="page-9-1"></span>4. Downarowicz O., Krause J., Sikorski M., Stachowski W.: Zastosowanie metody AHP do oceny i sterowania poziomem bezpieczeństwa złożonego obiektu technicznego, http://www.pg.gda.pl/~wst/arty/z4.pdf (2016.03.15).
- <span id="page-9-4"></span>5. Kasprzak T. (red.): Systemy wspomagania decyzji wielokryterialnych. Wydawnictwo Uniwersytetu Warszawskiego, Warszawa 1992.
- 6. Nowak M.: Interaktywne wielokryterialne wspomaganie decyzji w warunkach ryzyka. Metody i zastosowania. Wydawnictwo AE w Katowicach, Katowice 2008.
- <span id="page-9-5"></span>7. Saaty T.L.: Axiomatic Foundation of the Analytic Hierarchy Process. Management Science, Vol. 32, No. 7, 1986.
- <span id="page-9-6"></span>8. Saaty T.L.: Fundamentals of Decisions Making and Priority and Theory with the Analytical Hierarchy Process. RWS Publications, Pittsburgh 1994.
- <span id="page-9-2"></span>9. Sojda A., Wolny M.: Zastosowanie metody AHP w ocenie projektów inwestycyjnych kopalni węgla kamiennego,

http://www.ue.katowice.pl/fileadmin/\_migrated/content\_upoads/18\_02.pdf. (2016.02.21).

- <span id="page-9-3"></span>10.Trzaskalik T. (red.): Metody wielokryterialne na polskim rynku finansowym. PWE, Warszawa 2006.
- <span id="page-9-7"></span>11.Tułecki A.: Modele decyzyjne w odnowie parku spalinowych pojazdów trakcyjnych. Technika Transportu Szynowego, 9/2005.
- <span id="page-9-8"></span>12.Wachstiel Ł.: Zastosowanie metody AHP do wyboru optymalnego zintegrowanego systemu informatycznego wspomagającego zarządzanie uczelnią. Studia Ekonomiczne, Wydawnictwo Uniwersytetu Ekonomicznego w Katowicach, Vol. 159, Katowice 2013.

#### **Abstract**

The article presents the proposal to apply the method of AHP in the selection system. The author in the first part of the article the reader's attention focused on the short presentation algorithm in the method of AHP. The second part is the practical use of this method.

The algorithm consists of several stages: the construction of the hierarchical model, the evaluation by comparing pairs of criteria and decision variants, setting preferences of global and local classification decision variants. The selection process took into account the large systems: Impuls BPSC, IFS, Infor COM 6.1 SIMPLE BPSC and mySAP ERP. Systems were evaluated criteria: data integrity, warranty and service, the cost of the software, the ability to expand the system, the cost of the equipment, the position of the supplier on the market and cost of implementation. The analysis was presented hierarchy comparable systems:

- 1. IFS Applications,
- 2. SIMPLE BPSC,
- 3. mySAP ERP,
- 4. Impuls BPSC,
- 5. Infor COM 6.1.

AHP method has many features that in the selection system seem particularly useful. The first is the fact that this method is an open and flexible tool for decision making. It also provides the ability to split a very complicated decision-making process for the next stages. But the most important seems to be the fact that this method can be applied factors of different nature: economic, social, environmental, technical, political or organizational.